## **REFSORT**

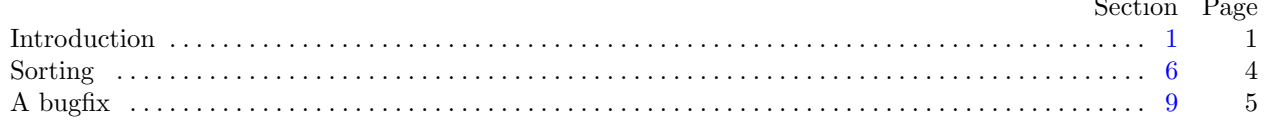

<span id="page-1-0"></span>July 9, 2024 at 19:32

1. Introduction. This short program sorts the mini-indexes of listings prepared by CTWILL.

More precisely, suppose you have said ctwill foo.w, getting a file foo.tex, and that you've then said tex foo.tex, getting files foo.dvi and foo.ref. If you're happy with foo.dvi except for the alphabetic order of the mini-indexes, you can then say

## refsort <foo.ref >foo.sref

after which tex foo will produce foo.dvi again, this time with the mini-indexes in order.

Still more precisely, this program reads from standard input a file consisting of groups of unsorted lines and writes to standard output a file consisting of groups of sorted lines. Each input group begins with an identification line whose first character is !; the remaining characters are a page number. The other lines in the group all have the form

$$
+_{\sqcup}\alpha_{\sqcup}\backslash ?\{\kappa\}\omega
$$

where  $\alpha$  is a string containing no spaces, ? is a single character,  $\kappa$  is a string of letters, digits, and  $\setminus$  's, and  $\omega$ is an arbitrary string. The output groups contain the same lines without the initial  $+_{\sqcup}$ , sorted alphabetically with respect to the  $\kappa$  fields, followed by a closing line that says '\donewithpage' followed by the page number copied from the original identification line.

Exception: In the case of a "custom" identifier,  $\langle$ ?{ $\kappa$ } takes the alternative form \$\ $\kappa \downarrow$ \$ instead.

We define limits on the number and size of mini-index entries that should be plenty big enough.

#define  $max\_key$  30  $\rightarrow$  greater than the length of the longest identifier  $\triangleleft$ #define  $max\_size$  100  $\rightarrow$  greater than the length of the longest mini-index entry  $\triangleleft$ #define  $max\_items$  300  $\rightarrow$  the maximum number of items in a single mini-index  $\triangleleft$ 

```
2. Here's the layout of the C program:
#define abort(c, m)\left\{ \right.fprintf (stderr, "%s!\n%s", m, buf); return c;
           }
#include "stdio.h"
#include "strings.h"
#include "ctype.h"
  typedef struct {
     char key [max_key];
     char entry[max_size];
   } item;
  item items \left[ max\_items \right]; \Rightarrow all items of current group \triangleleftitem *sorted [max_items]; \triangleright pointers to items in alphabetic order \triangleleftchar cur\_page[10]; \quad \triangleright page number, as a string \triangleleftchar buf[max_size]; \rightarrow current line of input \triangleleftchar *input_status; \triangleright \Lambda if end of input reached, else buf \triangleleftmain(){
     register char *p, *q;register int n; \triangleright current number of items \triangleleftregister item ∗x, ∗∗y;
     input\_status \leftarrow fgets(buf, max\_size, stdin);while (input\_status) {
        (Check that buf contains a valid page-number line 3);
         (Read and sort additional lines, until buf terminates a group 4);
         \langle Output the current group 5;
     }
     return 0; \triangleright normal exit \triangleleft}
3. \langle Check that buf contains a valid page-number line 3 \rangle \equivif (*buf \neq '!') abort(-1, "missing '!'");
  if (strlen(buf + 1) > 11) abort(-2, "page<sub>□</sub>number<sub>□</sub>too<sub>□</sub>long");
  for (p \leftarrow \text{buf} + 1, q \leftarrow \text{cur-page}; *p \neq \text{'\text`n'}; p++) *q++ \leftarrow *p;*q \leftarrow \text{'\`0':
```
This code is used in section 2.

4.  $\langle$  Read and sort additional lines, until *buf* terminates a group  $4 \rangle \equiv$  $n \leftarrow 0$ ; while  $(1)$  {  $input\_status \leftarrow fgets(buf, max_size, stdin);$ if  $(input\_status \equiv \Lambda \vee *buf \neq '+')$  break;  $x \leftarrow \& items[n]; \langle Copy\;buf\;to\;item\;x\;6 \rangle;$  $x \leftarrow \& items[n]; \langle Copy\;buf\;to\;item\;x\;6 \rangle;$  $x \leftarrow \& items[n]; \langle Copy\;buf\;to\;item\;x\;6 \rangle;$  $\langle$  Sort the new item into its proper place  $\langle$  \sigma}; if  $(+n > max\_items)$  abort $(-11, "too ⊥ many ⊥lines ⊥in ⊥group");$ }

This code is used in section 2.

```
5. \langle Output the current group 5 \rangle \equiv{
               register int k;
                  for (y \leftarrow sorted; y < sorted + n; y++) printf ("%s\n", (*y)-entry);
                 \emph{printf}(\texttt{"\lambda}p\texttt{map}(\texttt{map}(\}
```
This code is used in section [2](#page-2-0).

<span id="page-4-0"></span>6. Sorting. We convert the key to lowercase as we copy it, and we omit backslashes. We also convert \_ to  $\Box$ . Then  $\Box$  will be alphabetically less than alphabetic letters, as desired.

 $\langle$  Copy *buf* to item x 6  $\rangle \equiv$ if  $(*(buf + 1) ≠ '_1')$  abort(-3, "missing blank after +");  $\langle$  Scan past  $\alpha$  [9](#page-5-0) $\rangle$ ; if  $(*p \neq ' \rightharpoonup')$  abort(-4, "missing blank after alpha"); if  $(*(p+1) ≡ '$  \*')  $\langle$  Process a custom-formatted identifier  $7$ else { if  $(*(p+1) ≠ ' \\\) abort(-5, "missing_backslash";$ if  $(\neg*(p+2))$  abort(-6, "missing<sub>⊔</sub>control<sub>⊔</sub>code"); if  $(*(p+3) \neq '{'})$  abort(-7, "missing left brace"); for  $(p + = 4, q \leftarrow x \text{-}key; *p \neq ' }' \wedge *p; p++)$  { if  $(*p \neq '\ \ \setminus \')$  { if  $(isupper(*p)) *q++ \leftarrow *p + ('a' - 'A')$ ; else if  $(*p \equiv '-'') *q++ \leftarrow ' \sqcup'$ ; else  $*q++ \leftarrow *p;$ } }  $\textbf{if } (*p \neq \text{'}~\}~\text{'})~abort(-8, \text{"missing\_right\_brace");}$ } if  $(q \geq \& x \neg key[\text{max\_key}])$  abort(-9, "key $\lrcorner$ too $\lrcorner$ long"); \* $q \leftarrow \text{'\O\'};$  (Copy the buffer to x-entry [10](#page-5-0)); if  $(p ≡ but + max_size - 1)$  abort(-10, "entry<sub>u</sub>too<sub>u</sub>long");  $*(q-1) \leftarrow ' \setminus 0$ ; This code is used in section [4](#page-2-0).

7. 
$$
\langle
$$
 Process a custom-formedited identifier  $7 \rangle \equiv$ \n{ if  $(*(p+2) \neq \cdot \setminus \cdot)$  *abort*( $-11$ , "missing\_Ucustom\_Ubacklash");\n for  $(p \leftarrow = 3, q \leftarrow x \leftarrow key; *p \neq ' \cup' \land *p; p \leftrightarrow) \{ \text{ if } (isupper(*p)) *q++ \leftarrow *p + ('a' - 'A'); \text{ else } *q++ \leftarrow *p;\n} \}$ \nif  $(*p \neq ' \cup') \text{ abort}(-12, \text{"missing_Ucustom_Uspace"});$ \nif  $(*(p+1) \neq \cdot \$')$  *abort*( $-13$ , "missing\_Ucustom\_Udollarsign");

This code is used in section 6.

8. Sort the new item into its proper place  $8$  i ≡ for  $(y \leftarrow \&sorted[n]; y > \&sorted[0] \wedge \underline{strong}((*(y-1))\rightarrow key, x\rightarrow key) > 0; y \rightarrow \rightarrow \ast y \leftarrow \ast(y-1);$ ∗y ← x;

This code is used in section [4](#page-2-0).

<span id="page-5-0"></span>9. A bugfix. The program specification had a subtle bug: There are cases where  $\alpha$  includes spaces that should be removed in the output.

These cases occur when a space occurs after an odd number of doublequote characters. Ergo, the following routine replaced a simpler original loop.

```
\langle Scan past \alpha 9\rangle \equiv{
       register int toggle \leftarrow 0;for (p \leftarrow \mathit{buf} + 2; (*p \neq \lq\lq \lq \lq \lor \mathit{toggle}) \land *p; p++)if (*p \equiv '''') toggle ⊕= 1;
   }
```
This code is used in section [6](#page-4-0).

 $toggle: \quad 9, \ \underline{10}.$ 

 $x: \underline{2}.$  $x: \underline{2}.$  $x: \underline{2}.$  $y: \underline{2}.$ 

10. A corresponding change to the copying loop is also needed.

```
\langle Copy the buffer to x-entry 10\rangle \equiv\{register int toggle \leftarrow 0;for (p \leftarrow \text{buf} + 2, q \leftarrow x\text{-entry}; (*p \neq \text{'\text{u'} } \vee \text{ toggle}) \wedge *p; p++) {
      if (*p \equiv'"') toggle \oplus = 1;
      if (*p \neq ' \sqcup') *q++ \leftarrow *p;}
    for (; *p; p++) *q++ \leftarrow *p;
  }
This code is used in section 6.
2,3,467.23,4,6, 9, 10.35.5, 10.fgets: 2, 4.
2.24.67.item: 2.
items: 24.
5.2678.2.
1,2,4.1,2,6.124,6.n: \underline{2}.p: \underline{2}.5.
q: \underline{2}.
sorted: 258.
2.
stdin: 2, 4.
8.
strlen: 3.
```
 $\langle$  Check that *buf* contains a valid page-number line [3](#page-2-0) $\rangle$  Used in section [2.](#page-2-0)

 $\langle$  Copy the buffer to  $x$ -entry [10](#page-5-0) $\rangle$  Used in section [6.](#page-4-0)

Copy buf to item  $x \neq 6$  $x \neq 6$  Used in section [4](#page-2-0).

Output the current group  $5$  Used in section [2](#page-2-0).

Process a custom-formatted identifier  $7$  Used in section [6](#page-4-0).

Read and sort additional lines, until  $buf$  terminates a group  $4$  is Used in section [2](#page-2-0).

Scan past  $\alpha$  [9](#page-5-0) in section [6.](#page-4-0)

 $\langle$  Sort the new item into its proper place  $8$  Used in section [4.](#page-2-0)